# **Veolia Environnement Pages Assemblée Générale**

## **Participer et voter à l'Assemblée Générale**

## **Avertissement**

Les actionnaires de la société Veolia Environnement (la « Société ») sont convoqués en assemblée générale mixte (ordinaire et extraordinaire) **le 22 avril 2021 à 15 heures**. En raison des mesures sanitaires imposées dans le cadre de l'épidémie de la covid-19 et en application des mesures d'urgence adoptées par le gouvernement français, cette assemblée générale se tiendra au siège administratif de la Société (30, rue Madeleine Vionnet - 93300 Aubervilliers) à **huis clos,** *i.e.* **hors la présence physique des actionnaires et des autres personnes ayant le droit d'y assister**.

Cette décision intervient conformément aux dispositions du décret n°2021-255 du 9 mars 2021 portant prorogation de la durée d'application de l'ordonnance n°2020-321 du 25 mars 2020 modifiée portant adaptation des règles de réunion et de délibération des assemblées et organes dirigeants des personnes morales et entités dépourvues de personnalité morale de droit privé en raison de l'épidémie de covid-19.

Dans ce contexte, les actionnaires seront amené(e)s à participer **en votant à distance, avant la tenue de l'assemblée générale**, soit en remplissant un formulaire de vote par correspondance, soit en donnant mandat au président ou à un tiers<sup>(1)</sup>, soit en utilisant le site internet sécurisé « Votaccess » par l'intermédiaire des teneurs de compte.

*(1) Les actionnaires sont exceptionnellement invité(e)s à ne pas donner pouvoir à un tiers pour vous représenter à l'assemblée qui se tiendra hors la présence physique des actionnaires (et des tiers mandataires éventuels).*

Par ailleurs, les actionnaires sont invité(e)s à consulter régulièrement la rubrique dédiée à l'assemblée générale 2021 sur le site de la Société [: https://www.veolia.com/fr/groupe/finance/actionnaires](https://www.veolia.com/fr/groupe/finance/actionnaires)*,* qui pourrait être mise à jour pour préciser les modalités définitives de participation à cette assemblée générale, en fonction des impératifs sanitaires et/ou légaux ou de leur levée, qui le cas échéant permettraient de tenir l'assemblée générale en présence des actionnaires.

Les actionnaires auront en outre la possibilité, en complément du dispositif légalement encadré des questions écrites, d'adresser des questions écrites par courriel après la date limite prévue par les dispositions réglementaires jusqu'à la date de l'assemblée générale via l'adresse suivante : [AGveoliaenvironnement.ve@veolia.com](mailto:AGveoliaenvironnement.ve@veolia.com). Il sera répondu à ces questions écrites, durant l'assemblée générale, sur la base d'une sélection représentative des thèmes qui auront retenu l'attention des actionnaires et dans la limite du temps imparti.

Afin de permettre aux actionnaires de participer à cette assemblée dans les meilleures conditions, **l'assemblée générale sera diffusée en direct** sur le site de la Société [\(www.veolia.com\)](http://www.veolia.com/) et la vidéo sera également disponible en différé conformément au délai prévu par la réglementation.

**L'assemblée générale mixte se compose de tous les actionnaires, quel que soit le nombre d'actions qu'ils possèdent.** 

Le droit des actionnaires de participer à l'assemblée est subordonné à l'inscription des titres en compte au nom de l'actionnaire ou de l'intermédiaire inscrit pour son compte au deuxième jour ouvré précédant l'assemblée, **soit le 20 avril 2021 à zéro heure, heure de Paris.**

L'inscription des titres dans les comptes de titres au porteur tenus par les intermédiaires financiers est constatée par **une attestation de participation** délivrée par ces derniers, en annexe au formulaire unique de vote (par correspondance ou par procuration).

## **Vous pouvez choisir entre l'une des formules suivantes :**

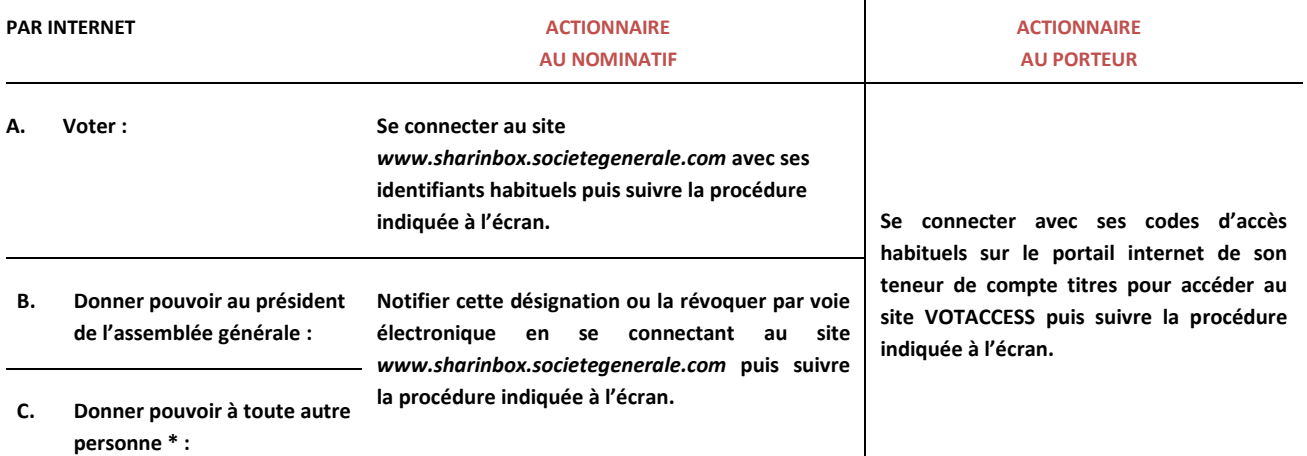

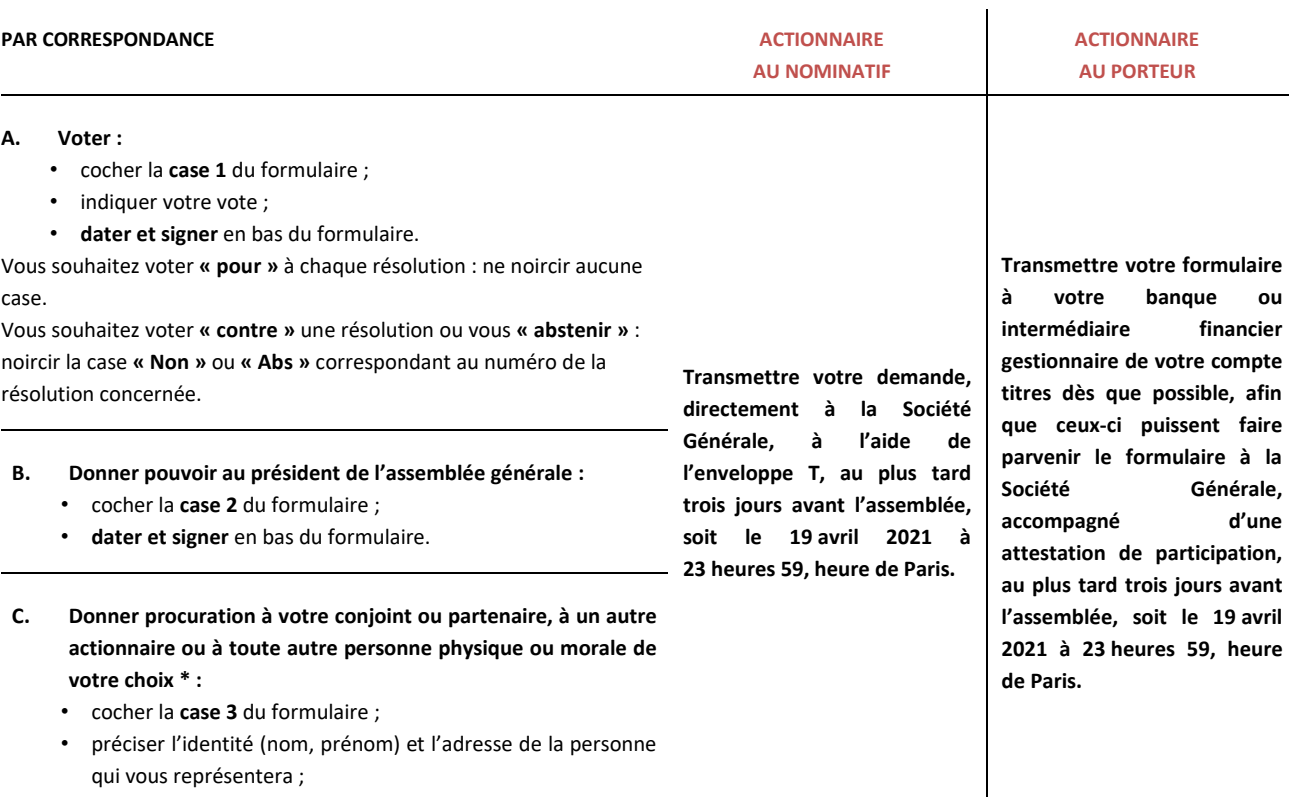

• **dater et signer** en bas du formulaire.

## **N'oubliez pas**

**19 avril 2021 à 23 heures 59 (heure de Paris) – les formulaires reçus par Société Générale, Service des assemblées après cette date ne seront pas pris en compte pour l'assemblée générale.**

L'avis de réunion relatif à cette assemblée, prévu par les articles R. 225-73 et R. 22-10-22 du Code de commerce, et contenant le texte des résolutions qui seront soumises à cette assemblée générale, a été publié au *Bulletin des annonces légales obligatoires* du 17 mars 2021. Cet avis est disponible sur le site le site internet de la Société [: https://www.veolia.com/fr/groupe/finance/actionnaires.](https://www.veolia.com/fr/groupe/finance/actionnaires)

L'accès au site internet <https://www.veolia.com/fr/groupe/espace-finance> permet de suivre en direct le déroulement de l'assemblée générale.

# **Vote par correspondance ou par procuration**

## **Comment obtenir et remplir un formulaire de vote ?**

Un avis de convocation comprenant un formulaire unique de vote par correspondance ou par procuration sera envoyé automatiquement à tous les actionnaires nominatifs. Les actionnaires au porteur devront s'adresser à l'intermédiaire financier auprès duquel leurs actions sont inscrites en compte afin d'obtenir le formulaire unique de vote par correspondance ou par procuration; les demandes d'envoi de formulaires, pour être honorées, devront parvenir trois jours au moins avant la date de l'assemblée, soit **le 19 avril 2021 au plus tard**, à la Société Générale, Service des Assemblées (CS 30812 – 44308 Nantes Cedex 3).

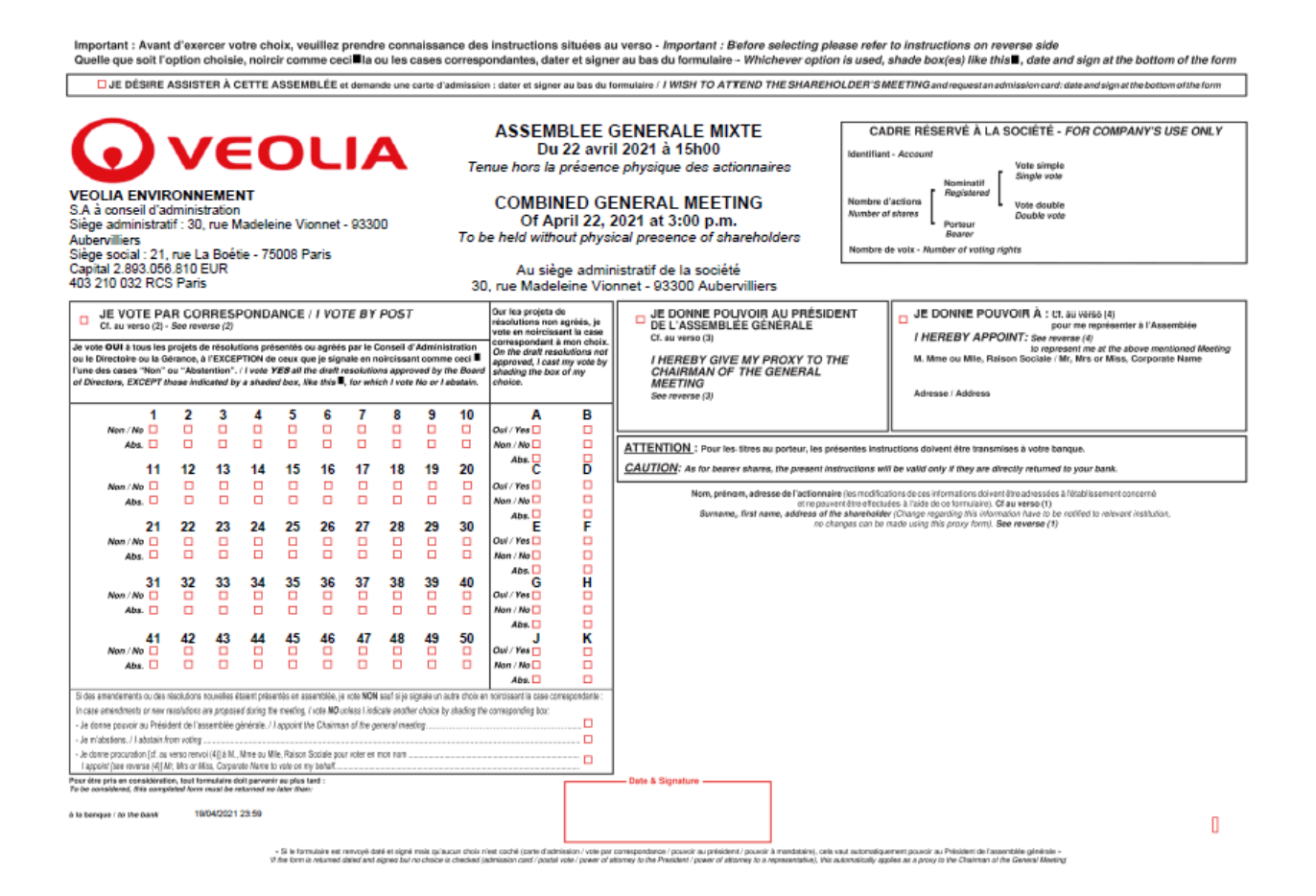

## A TÉLÉCHARGER

Lien du formulaire [: https://www.veolia.com/sites/g/files/dvc2491/files/document/2021/03/Formulaire%20de%20vote%20.pdf](https://www.veolia.com/sites/g/files/dvc2491/files/document/2021/03/Formulaire%20de%20vote%20.pdf)

**\*** *L'assemblée se tenant hors la présence physique des actionnaires et des autres personnes ayant le droit d'y assister conformément au décret n°2021-255 du 9 mars 2021, le tiers mandataire ne participera pas à l'assemblée.*

*En application de l'article 6 du décret n° 2020-418 du 10 avril 2020, tel que modifié par le décret n° 2020-1614 du 18 décembre 2020, les mandats avec*  indication de mandataire devront, pour être valablement pris en compte, être réceptionnés au plus tard le quatrième jour ouvré précédant la date de *l'assemblée, soit au plus tard le vendredi 16 avril 2021 à 23 heures 59, heure de Paris.*

# **Modalités de vote par internet**

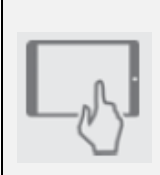

**Du 7 avril 2021 à 9 heures au 21 avril 2021 à 15 heures (heure de Paris),** en vous connectant au site *www.sharinbox.societegenerale.com* (actionnaire au nominatif) ou au site de votre teneur de compte (actionnaire au porteur), pour accéder au site **VOTACCESS.**

Veolia Environnement met à la disposition de ses actionnaires **un site dédié au vote sur internet** préalablement à l'assemblée générale.

**N'oubliez pas**

Ce site permet à chaque actionnaire d'exprimer son mode de participation par des moyens de télécommunication, préalablement à l'assemblée générale, dans les conditions définies ci-après :

#### **Actionnaire au nominatif**

Connectez-vous au site de vote *via* le site de gestion de vos avoirs au nominatif : *www.sharinbox.societegenerale.com,* avec vos codes d'accès habituels :

- **code d'accès :** il figure en haut de vos relevés et est repris en 5<sup>e</sup> donnée dans les informations situées sous le « cadre réservé » du formulaire de vote par correspondance ou par procuration ;
- **mot de passe :** il vous a été envoyé par courrier lors de l'entrée en relation avec Société Générale Securities Services. En cas de perte ou d'oubli de ce mot de passe, rendez-vous sur la page d'accueil du site et cliquez sur « Obtenir vos codes ».

Vous devrez ensuite cliquer sur le bouton « Répondre » dans l'encart « Assemblées générales » de la page d'accueil. Vous devrez alors sélectionner l'opération, suivre les instructions et cliquer sur « Voter » dans la rubrique « Vos droits de vote » pour accéder au site de vote.

### **Actionnaire au porteur**

Vous souhaitez voter par internet, préalablement à l'assemblée générale : connectez-vous, avec vos codes d'accès habituels, sur le portail de votre établissement bancaire dédié à la gestion de vos avoirs. Pour accéder au site **VOTACCESS** et voter, il vous suffit de cliquer sur l'icône qui apparaîtra sur la ligne correspondant à vos actions Veolia Environnement.

Il est précisé que seuls les titulaires d'actions au porteur dont l'établissement teneur de compte a adhéré au système **VOTACCESS** pourront y accéder.

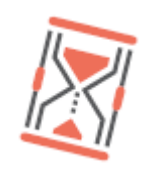

Il est recommandé aux actionnaires de ne pas attendre les derniers jours pour voter, afin d'éviter d'éventuels engorgements des communications par internet qui auraient pour conséquence l'absence de prise en compte du formulaire unique électronique.

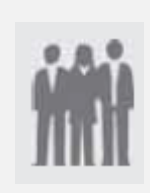

### **A noter**

**POUR TOUTE QUESTION PRATIQUE OU EN CAS DE DIFFICULTÉ DE CONNEXION, CONTACTEZ :**

**Société Générale, Service des assemblées, du lundi au vendredi : 02 51 85 59 82 de 9 h 30 à 18 h (heure de Paris) accessible gratuitement depuis la France et l'étranger.**